## **HETCOR Experiment Guide**

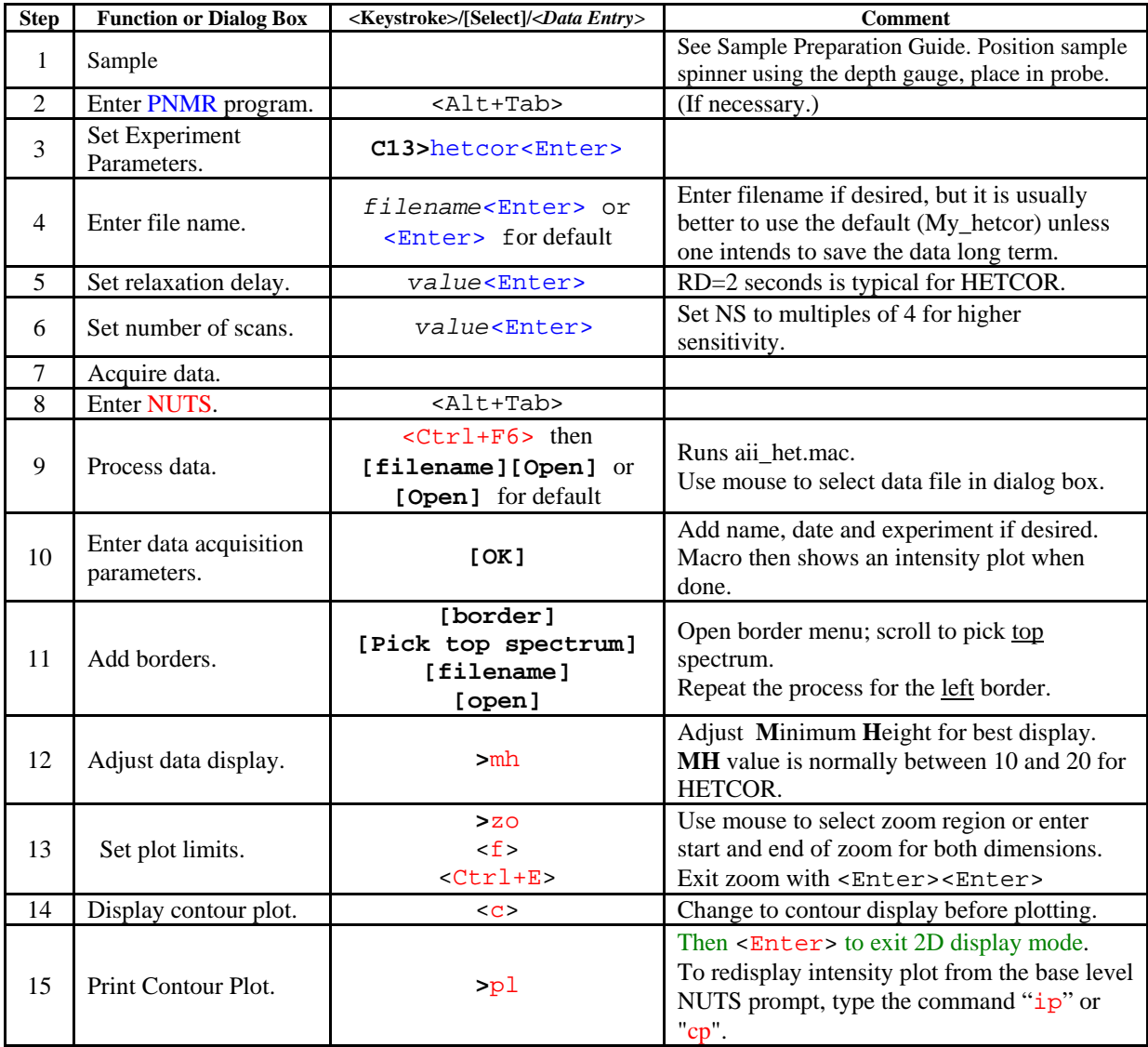